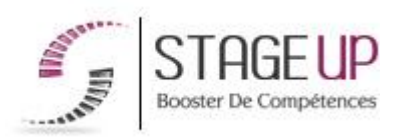

# **FORMATION PROFESSIONNELLE** INFORMATIQUE

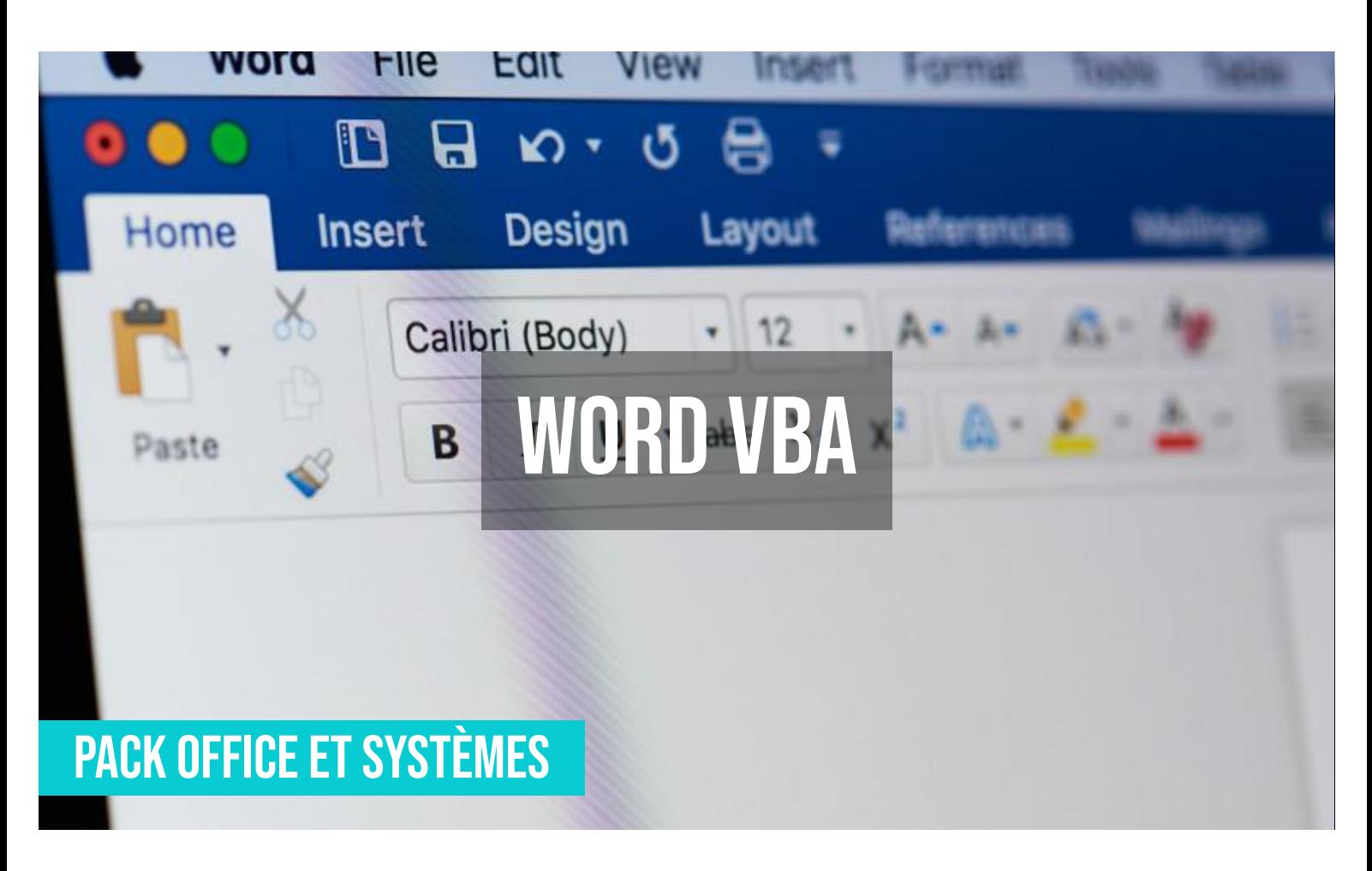

# **PUBLIC**

Toute personne souhaitant maîtriser le logiciel de traitement de texte.

# **PRÉREQUIS**

Maîtriser les fonctions de base et avancées du logiciel (cf.IF01001 & cf.IF01002).

#### **OBJECTIFS DU STAGE**

La formation WORD VBA a pour objectifs de : • Analyser une application existante.

• Réaliser une application. • Améliorer une

application.

# **O** DURÉE

2 jours

# **FORMATION RÉF. IF01003 :**

# **WORD VBA Programmation VBA pour le traitement de texte**

 $\bullet$  2 jours  $\bullet$  Partout en France

**Prise en charge OPCO : oui** 

Vous êtes un professionnel à la recherche d'une formation **Word VBA** ? STAGE UP met à votre disposition toute son expertise technique et pédagogique qui vous permettra d'atteindre vos objectifs.

Que vous soyez une entreprise ou un institutionnel, la formation **Word VBA** est assurée par nos formateurs sélectionnés pour leurs compétences reconnues (certification….) et leurs qualités relationnelles.

Quelque soit le niveau des stagiaires, un suivi pédagogique est assuré avant, pendant et après la formation, de manière à constater les acquis et ainsi permettre une mise en œuvre rapide dans un contexte professionnel.

# **PÉDAGOGIE**

METHODE PEDAGOGIQUE : Formation dispensée par un intervenant professionnel spécialisé dans les logiciels de bureautique (traitement de texte, tableur, bases de données, messagerie électronique…) de la gamme MICROSOFT.

Analyse de cas concrets et d'exposés. Alternance de présentations théoriques et mises en pratiques.

Méthode pédagogique participative. Divers supports de cours.

METHODE D'EVALUATION : Test de niveau (QCM) effectué en début et en fin de formation de manière à mesurer la progression de l'apprenant et de valider ses acquis. Quizz intermédiaires à l'oral tout au long du parcours.

SANCTION : Attestation de formation.

Formation théorique et pratique.

#### *<u>OINFORMATIONS</u>* **COMPLÉMENTAIRES**

**TARIF :** Nous consulter <sup>1</sup> 1 à 10 personnes **RENSEIGNEMENTS :** [contact@stageup.fr](mailto:contact@stageup.fr)

Vous souhaitez organiser votre formation **Word VBA** facilement et de manière personnalisée ? Optez pour une solution en intra, ou participez à une de nos sessions collectives (inter), dans la limite des places disponibles.

Participez à la formation Word VBA à [Paris,](https://stageup.fr/formations/word-vba/paris/) [Lille](https://stageup.fr/formations/word-vba/lille/), [Marseille,](https://stageup.fr/formations/word-vba/marseille/) [Lyon](https://stageup.fr/formations/word-vba/lyon/), [Bordeaux,](https://stageup.fr/formations/word-vba/bordeaux/) [Toulouse](https://stageup.fr/formations/word-vba/toulouse/), [Strasbourg](https://stageup.fr/formations/word-vba/strasbourg/), [Nantes,](https://stageup.fr/formations/word-vba/nantes/) [Montpellier](https://stageup.fr/formations/word-vba/montpellier/), [Rennes](https://stageup.fr/formations/word-vba/rennes/), [Grenoble](https://stageup.fr/formations/word-vba/grenoble/), [Angers,](https://stageup.fr/formations/word-vba/angers/) [Clermont-Ferrand,](https://stageup.fr/formations/word-vba/clermont-ferrand/) [Nancy](https://stageup.fr/formations/word-vba/nancy/).

# **Contenu**

**V**isual **B**asic for **A**pplications est une implémentation de Microsoft Visual Basic qui est intégrée dans toutes les applications de Microsoft Office, dans quelques autres applications Microsoft comme Visio et au moins partiellement dans quelques autres applications comme AutoCAD, WordPerfect, MicroStation, Solidworks ...

Autrement dit c'est le langage de programmation/macro intégré à Microsoft Office. Il permet de créer des programmes dans toutes les applications et d'automatiser en grande partie le flux de travail.

La formation  **WORD VBA** vous permettra de maîtriser et d'appliquer des objectifs majeurs de cette réglementation à savoir :

- ► maitriser toute la partie macro et vba word.
- ► développer des applications personnalisées faisant appel aux fonctions de word par une interface graphique conçue avec visual basic

# **PROGRAMME DE FORMATION**

# **Présentation de VBA : possibilités et limites**

- ► intégration dans office.
- ► objets, méthodes et propriétés.
- ► modules, fonctions et procédures.
- ► eléments de la fenêtre vba.
- ► système d'aide intégrée et la saisie assistée.

## **Automatisation des tâches**

- ► planifier les tâches à automatiser.
- ► lancer l'enregistrement.
- ► alterner enregistrement relatif et absolu.
- ► exécuter une macro.

# **La conception d'un module**

- ► créer un module : les différents types.
- ► créer des procédures et des fonctions : les principes.
- ► enregistrer un module.
- ► identifier les objets et utiliser l'explorateur d'objets.
- ► affecter aux objets les propriétés et méthodes.
- ► améliorer la lisibilité du code en insérant des commentaires et en respectant les règles de nommage.
- ► les problématiques de stockage des données différents types de données.
- ► déclarer les variables et les constantes, déclarer un tableau statique ou dynamique.
- ► affecter une variable, une constante ou un tableau.
- ► déterminer la durée de vie et l'étendue des variables et constantes.
- ► réaliser des structures de programmation pertinente.
- ► utiliser les branchements conditionnels : if…then…else, case.
- ► utiliser un branchement inconditionnel : les appels de procédures.
- ► créer des boucles : for ... next, for each ... next, loop while/until.
- ► sortir d'une boucle et imbriquer des boucles.

#### **Fin de la première journée**

- ► bilan de la journée.
- ► validation des acquis via un quiz.

#### **Utiliser les principales instructions de VBA pour WORD**

- ► connaître les «équivalents vba des principaux menus.
- ► créer et supprimer des documents en vba.
- ► accéder en vba aux données des documents : sélectionner, se déplacer, mettre en forme…
- ► créer une fonction personnalisée.
- ► utiliser les champs et les signets de word dans le code vba.

#### **Contrôle du déroulement d'un programme VBA**

- ► lancer une procédure à l'ouverture/fermeture d'un document.
- $\blacktriangleright$  utiliser les différents modes d'exécution.
- ► créer des procédures simples de traitement des erreurs.
- ► déboguer le programme : les espions, les points d'arrêt...
- ► personnalisation de votre interface.
- ► faire apparaître des messages.
- ► mettre en place des boîtes de saisie.
- ► tester les réponses aux messages et aux boîtes de saisie.
- ► utiliser les boîtes de dialogues intégrées.
- ► créer et gérer des boîtes de dialoque simples.

## **Fin de formation**

- ► conclusions.
- ► test de niveau et correction.
- ► évaluation qualitative.
- ► validation des acquis.
- ► remise de l'attestation de formation.
- ► remise d'un support de cours et documents annexes.

#### **VOTRE FORMATEUR WORD VBA**

#### Des experts à votre service

Fort d'une expérience opérationnelle en projet, votre formateur **WORD VBA** a été sélectionné par nos services pédagogiques tant pour son expertise que pour ses qualités pédagogiques et sa volonté de transmettre son savoir faire.

#### **FORMATION WORD VBA DANS VOS LOCAUX OU EN LIGNE**

#### Quel format choisir ?

Ces deux formats de formation offrent chacun leurs intérêts pratiques. Chaque participant ayant ses préférences et ses contraintes en matière d'organisation, nous vous garantissons une formation réussie que ce soit en présentiel ou en distanciel.

#### **Les avantages du présentiel :**

Déplacement dans vos locaux et partout en France. La formation peut soit se dérouler dans une pièce dédiée soit dans la pièce principale de votre agence si sa configuration le permet.

- ► meilleur relationnel avec le formateur.
- ► meilleure assiduité.
- ► temps de formation concentré sur une période donnée.
- ► possibilité de former plusieurs personnes simultanément et de manière plus efficace.

#### **Les avantages du distanciel :**

Il est important d'être équipé du matériel nécessaire à savoir : poste informatique équipé, connexion internet fibre, webcam, micro et casque audio. Un lien de réunion type Zoom ou Teams sera fourni aux stagiaire directement par le formateur.

- ► possibilité d'espacer les séances.
- ► nombre de participants plus limité.

#### **COMMENT FINANCER LA FORMATION WORD VBA ?**

#### OPCO, POLE EMPLOI, CPF...

En tant qu'organisme de formation s'adressant principalement aux professionnels, nous vous conseillons et nous vous accompagnons dans vos démarches pour la prise en charge en tout ou partie de votre formation **WORD VBA**.

Nos principaux partenaires sont les OPCO (OPCO EP, ATLAS, AKTO, AFDAS, FIF PL, AGEFICE...).

Un chiffrage ainsi qu'une simulation des possibilités de financements vous seront adressés par un de nos conseillers en formation.

**Notre formation Word VBA** est réalisables partout en France, à domicile ou sur lieu de travail. **Formation Word VBA** Paris, Lyon, Marseille, Lille, Nice, Bordeaux, Toulouse, Montpellier, Strasbourg… Formation prise en charge par les OPCO tels que (OPCO EP, FIF PL, Atlas, Afdas, Akto...)

# **Fin de formation**

- ► conclusions.
- ► test de niveau et correction.
- ► évaluation qualitative.
- ► validation des acquis.
- ► remise de l'attestation de formation.
- ► remise d'un support de cours et documents annexes.

## **Votre formateur Word VBA**

#### Des experts à votre service

Fort d'une expérience opérationnelle en projet, votre formateur **Word VBA** a été sélectionné par nos services pédagogiques tant pour son expertise que pour ses qualités pédagogiques et sa volonté de transmettre son savoir faire.

## **Formation Word VBA dans vos locaux ou en ligne**

#### Quel format choisir ?

Ces deux formats de formation offrent chacun leurs intérêts pratiques. Chaque participant ayant ses préférences et ses contraintes en matière d'organisation, nous vous garantissons une formation réussie que ce soit en présentiel ou en distanciel.

#### **Les avantages du présentiel :**

Déplacement dans vos locaux et partout en France. La formation peut soit se dérouler dans une pièce dédiée soit dans la pièce principale de votre agence si sa configuration le permet.

- ► meilleur relationnel avec le formateur.
- ► meilleure assiduité.
- ► temps de formation concentré sur une période donnée.
- ► possibilité de former plusieurs personnes simultanément et de manière plus efficace.

#### **Les avantages du distanciel :**

Il est important d'être équipé du matériel nécessaire à savoir : poste informatique équipé, connexion internet fibre, webcam, micro et casque audio. Un lien de réunion type Zoom ou Teams sera fourni aux stagiaire directement par le formateur.

- ► possibilité d'espacer les séances.
- ► nombre de participants plus limité.

# **Comment financer la formation Word VBA ?**

OPCO, POLE EMPLOI, CPF...

En tant qu'organisme de formation s'adressant principalement aux professionnels, nous vous conseillons et nous vous accompagnons dans vos démarches pour la prise en charge en tout ou partie de votre formation **Word VBA**

Nos principaux partenaires sont les OPCO tels que par exemple :

- ► [opco ep](https://www.opcoep.fr/) pour les salariés d'agences d'architecture.
- ► [atlas](https://www.opco-atlas.fr/) pour les bureaux d'études et économistes de la construction
- ► [fif pl](https://www.fifpl.fr/) pour leurs dirigeants non salariés en profession libérale.
- ► [afdas](https://www.afdas.com/) pour les salariés d'agences de communciation, spectacle, production...

un chiffrage ainsi que les possibilités de financements selon votre opco vous seront adressés par un de nos conseillers en formation.

#### **Ils nous ont fait confiance pour leur formation Word VBA ?**

[voir un échantillon de quelques clients](https://stageup.fr/references-clients/)

**Nos formations Word VBA** sont réalisables partout en France, à domicile ou sur lieu de travail.

**Formation Word VBA** Paris, Lyon, Marseille, Lille, Nice, Bordeaux, Toulouse, Montpellier, Strasbourg…

Prise en charge par votre OPCO (Atlas, Opco EP, Akto, Afdas, FIF PL...).

#### **Centre de formation STAGE'UP**

Siège social: 23 rue Antigna 45000 ORLEANS Service commercial: 14 rue d'Amsterdam 75009 PARIS Siret: 488 346 610 000 30 APE: 8559A N° Existence: 24 45 02361 45 email: contact@stageup.fr **01 47 23 79 72**

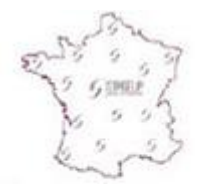

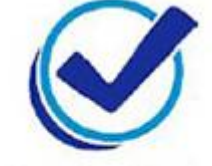

formation dispensée PARTOUT EN FRANCE

formation éligible **PLAN DE FORMATION**